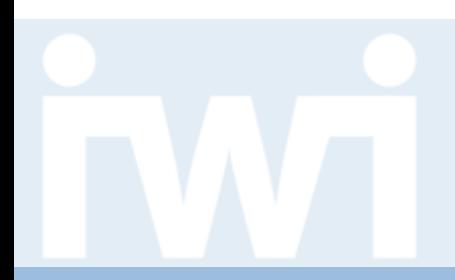

**UNIVERSITÄT BERN** 

#### **Vorlesung Open Data**

#### **Open Transport Data**

**Termin 8, 11. April 2019**

Benedikt Hitz-Gamper

Forschungsstelle Digitale Nachhaltigkeit Institut für Wirtschaftsinformatik Universität Bern

## **Terminübersicht Vorlesung**

UNIVERSITÄT **BERN** 

21. Februar 2019 Informationen zur Vorlesung, Einführung Open Data 28. Februar 2019 Open Government Data und das Impact Measuring Framework 7. März 2019 Digitale Nachhaltigkeit und Open Data 14. März 2019 Entstehung und Anwendung des Öffentlichkeitsgesetz 21. März 2019 Geistiges Eigentum und die Open-Bewegung 28. März 2019 Open Data Journalism 4. April 2019 Open Finance und Participatory Budgeting **11. April 2019 Open Transport Data** 18. April 2019 Open Geodata 25. April 2019 Semesterferien 2. Mai 2019 Aid Transparency und Open Aid 9. Mai 2019 Linked Data und Semantic Web 16. Mai 2019 Open Corporate Data 23. Mai 2019 keine Vorlesung, am Nachmittag Abschlusspräsentationen Open Data Apps 30. Mai 2019 Auffahrt

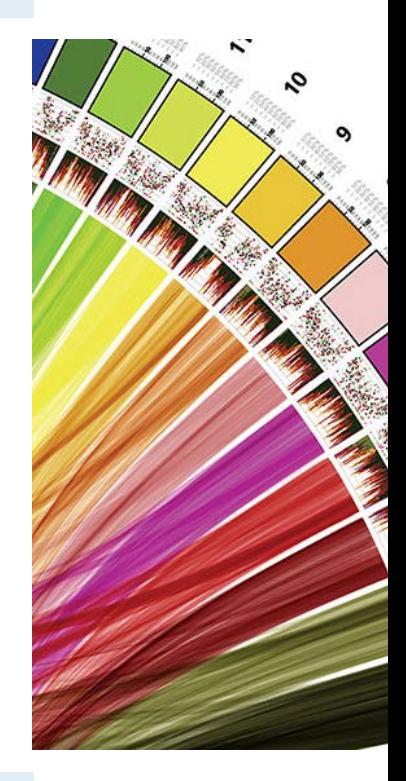

## **Heutiger Ablauf**

- **1. Relevanz von Open Transport Data**
- **2. Die Rolle von Standards**
- **3. GTFS**

**6. To Do** 

- **4. opentransportdata.swiss / data.sbb.ch**
- **5. Apps basierend auf Open Transport Data**

FS 2019 3

### **Wieso ist Open Transport Data relevant?**

**UNIVERSITÄT BERN** 

 $\boldsymbol{u}$ 

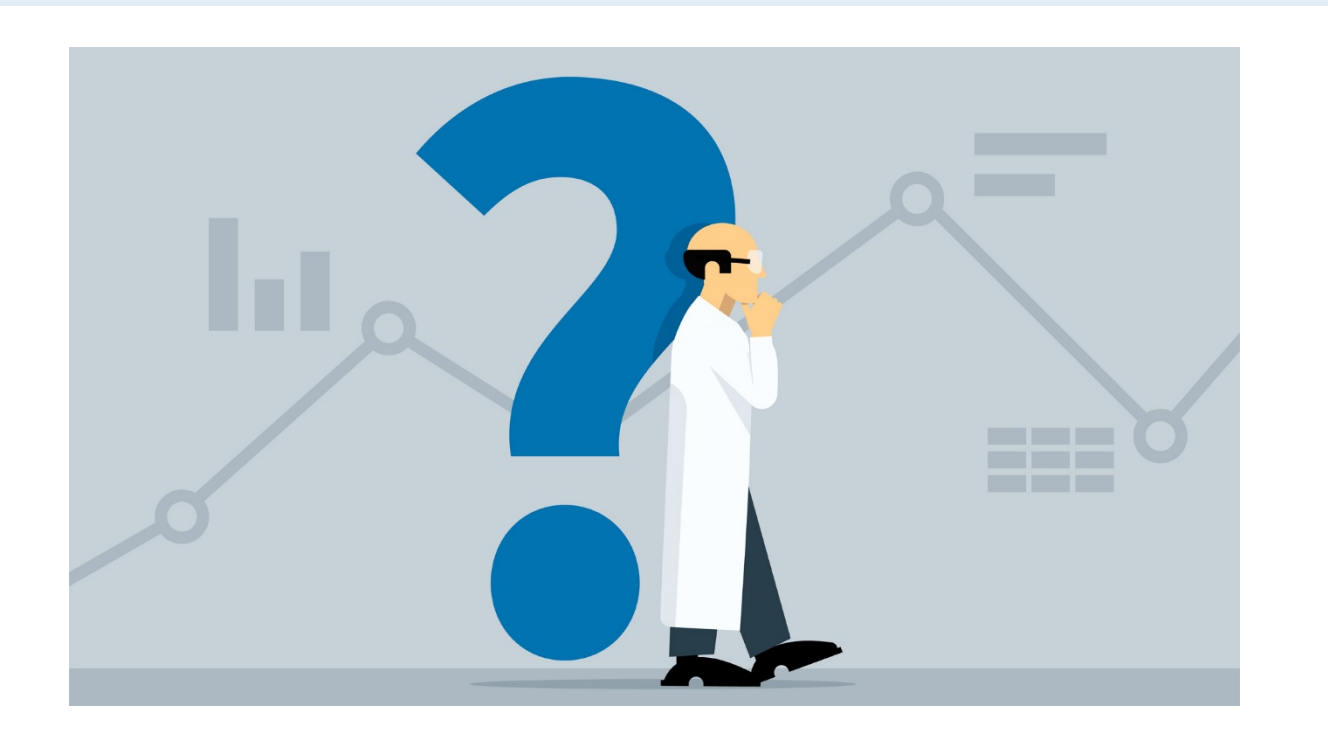

### **Wirtschaftswachstum mit Open Transport Data**

**UNIVERSITÄT BERN** 

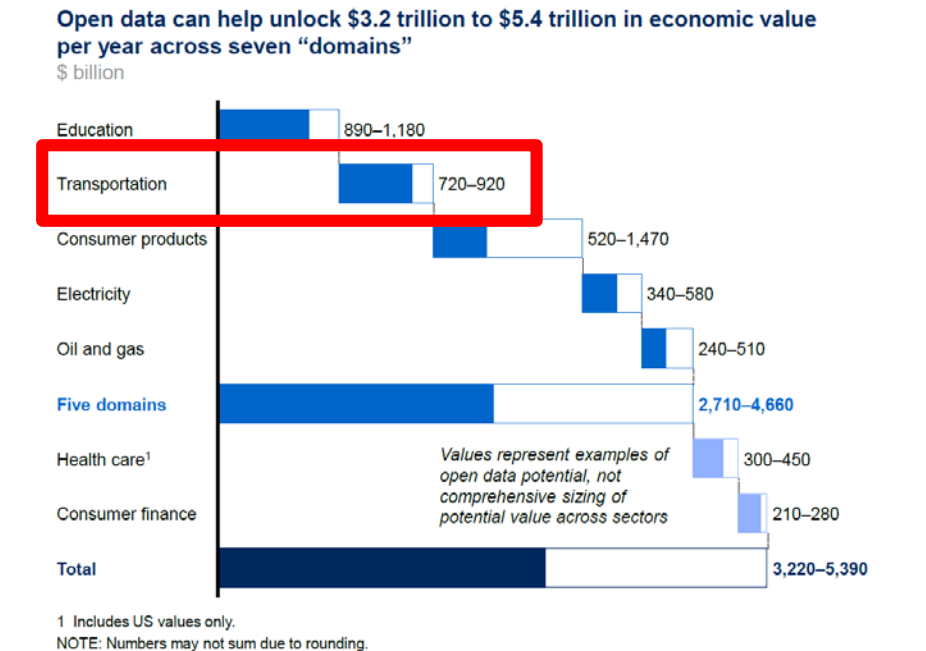

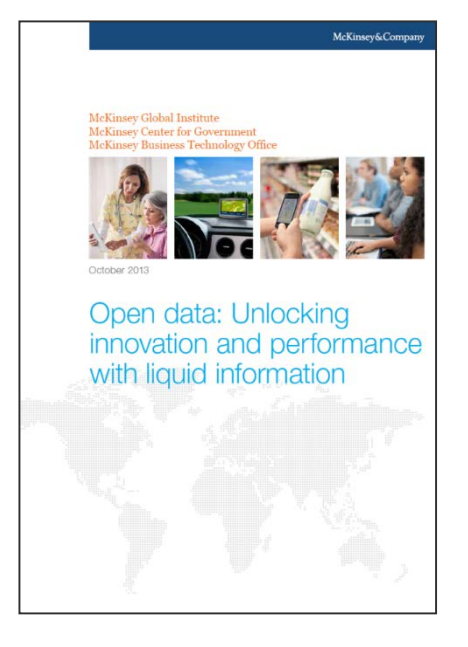

Quelle: McKinsey Report 2013 "Open data: Unlocking innovation and performance with liquid information"

SOURCE: McKinsey Global Institute analysis

## **Nachfrage nach Open Transport Data**

- > "On a European level, the European Commission has identified five thematic data domains that are expected to represent those with the **highest demand** from re-users across the EU:
	- geospatial data
	- earth observation data and environment
	- **transport data**
	- statistics
	- company data"

## **Open Transport Data sind handfeste Daten**

> "The transport domain is a very 'tangible' domain, with many Open Data use cases available."

Quelle: https://www.europeandataportal.eu/en/highlights/open-transport-data

> Bisher 24 Apps aus der Open Data Vorlesung zum Thema Transport: [http://opendata.iwi.unibe.ch](http://opendata.iwi.unibe.ch/)

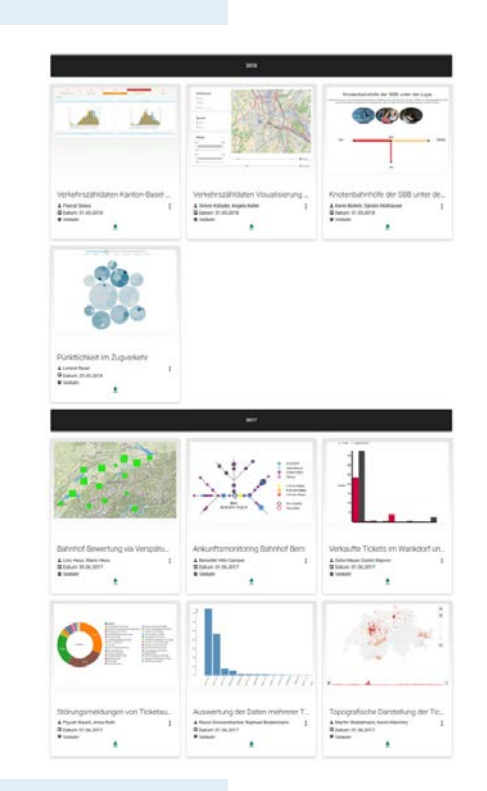

#### **Transportunternehmen interessieren sich ebenfalls für Open Transport Data**

> Jahresbericht 2017 BERNMOBIL

<https://bernmobil.ch/DE/Unternehmen/Portrait/Geschaeftsbericht>

**BERNMOBIL-Story** 

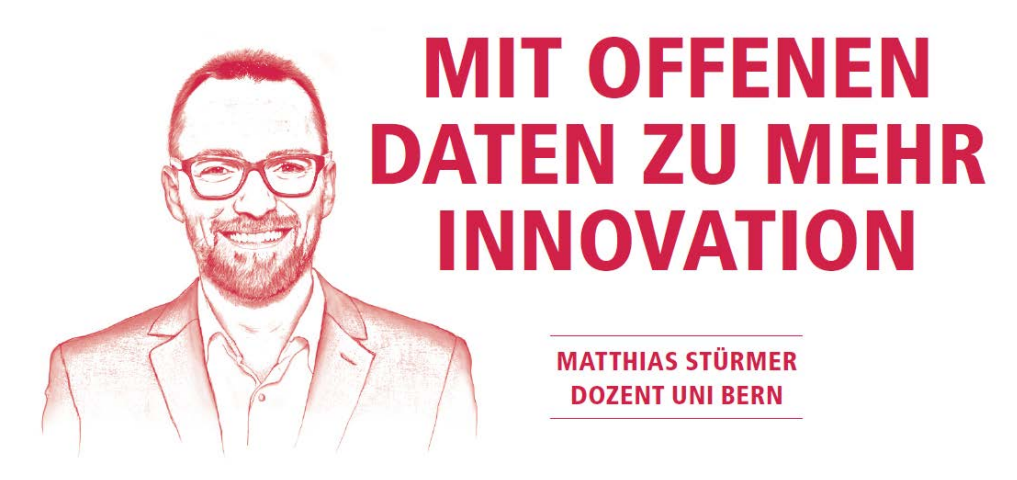

Vorlesung Open Data > 08: Open Transport Data

## **Was wird transportiert?**

 $\boldsymbol{u}$ 

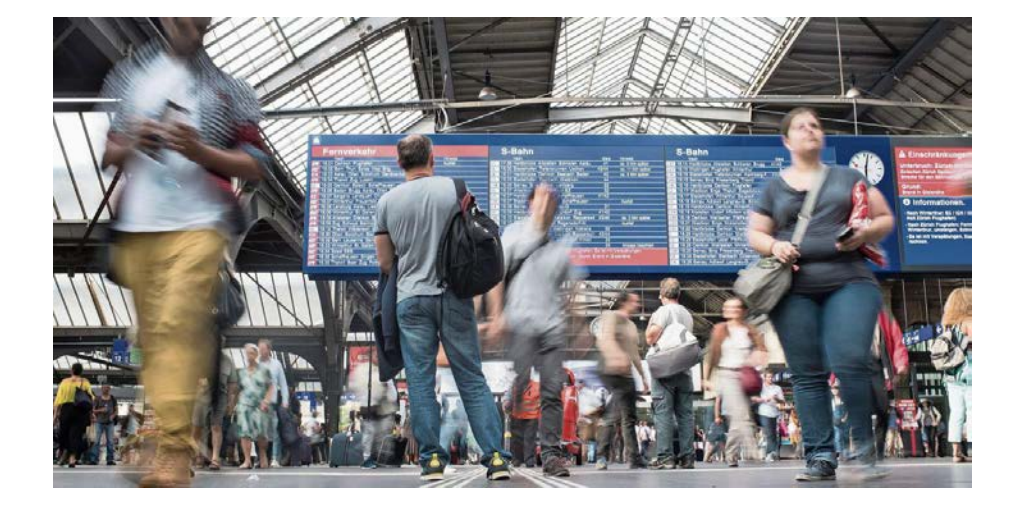

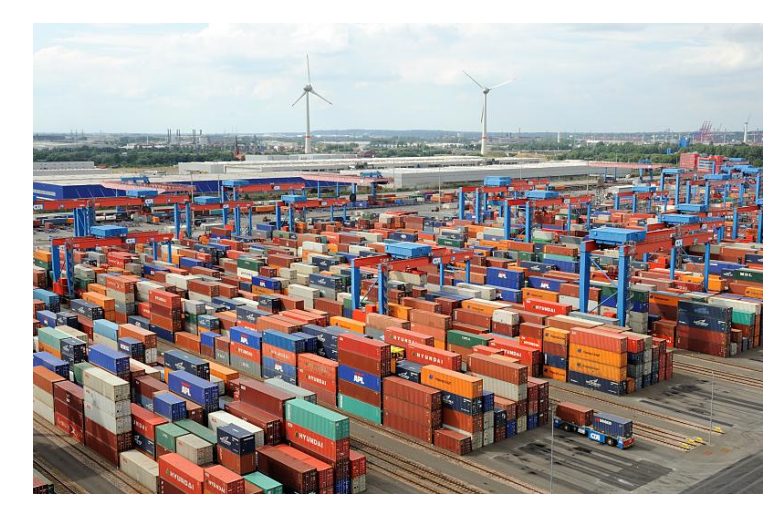

## **Wer transportiert?**

 $\boldsymbol{u}$ 

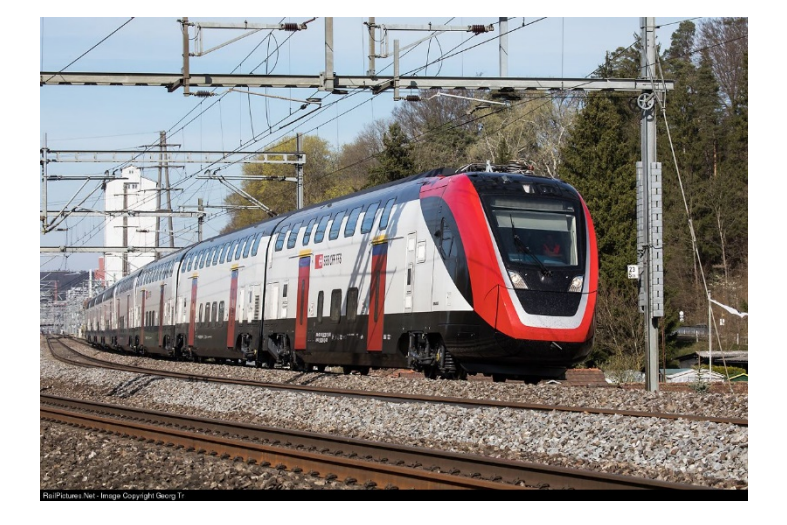

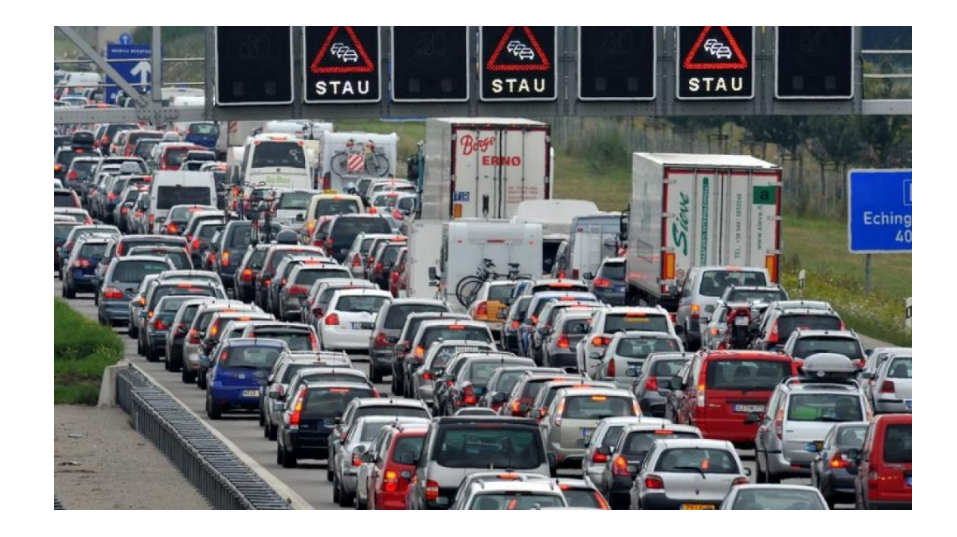

### **Mit welchem Verkehrsmittel?**

**UNIVERSITÄT BERN** 

 $\boldsymbol{u}$ 

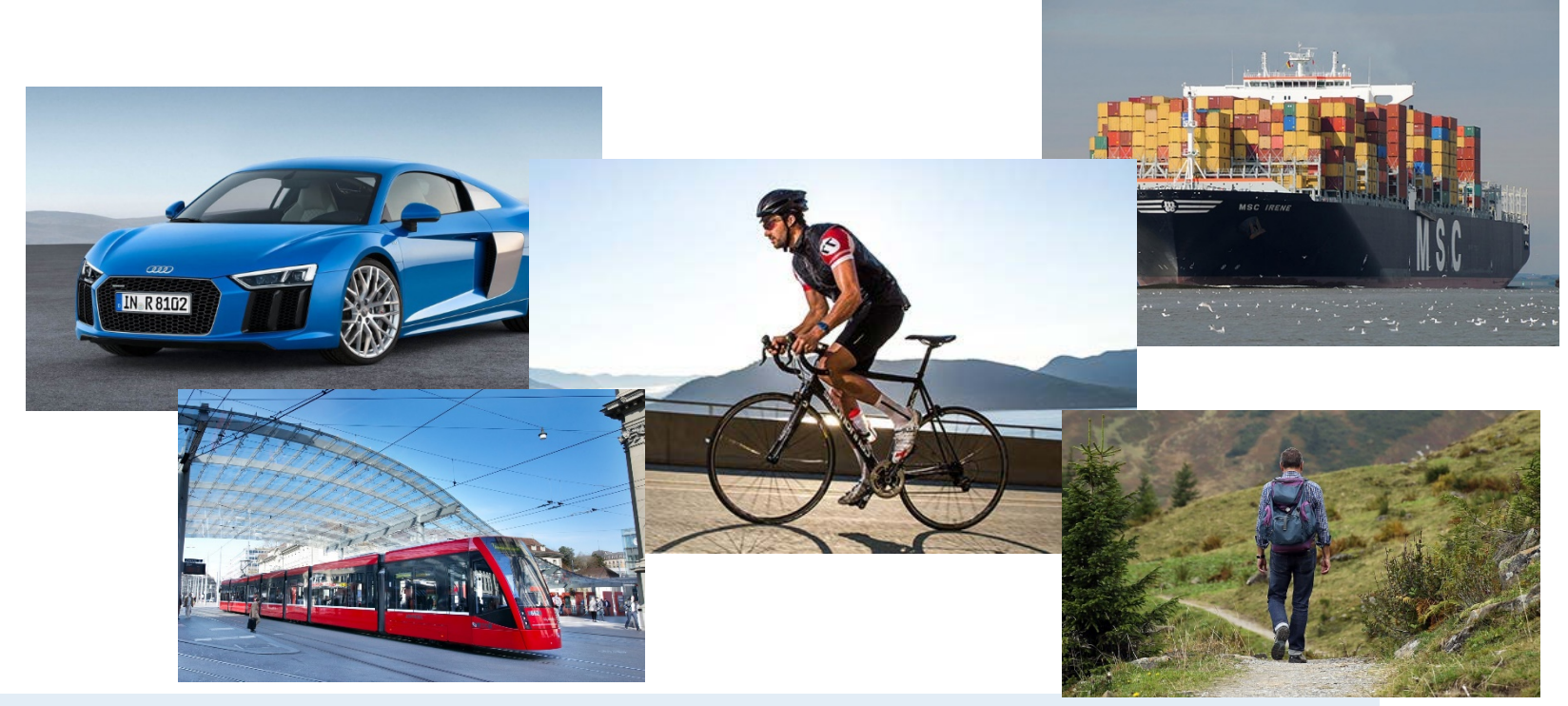

Vorlesung Open Data > 08: Open Transport Data

### **Welches Medium?**

 $\boldsymbol{u}^{\cdot}$ 

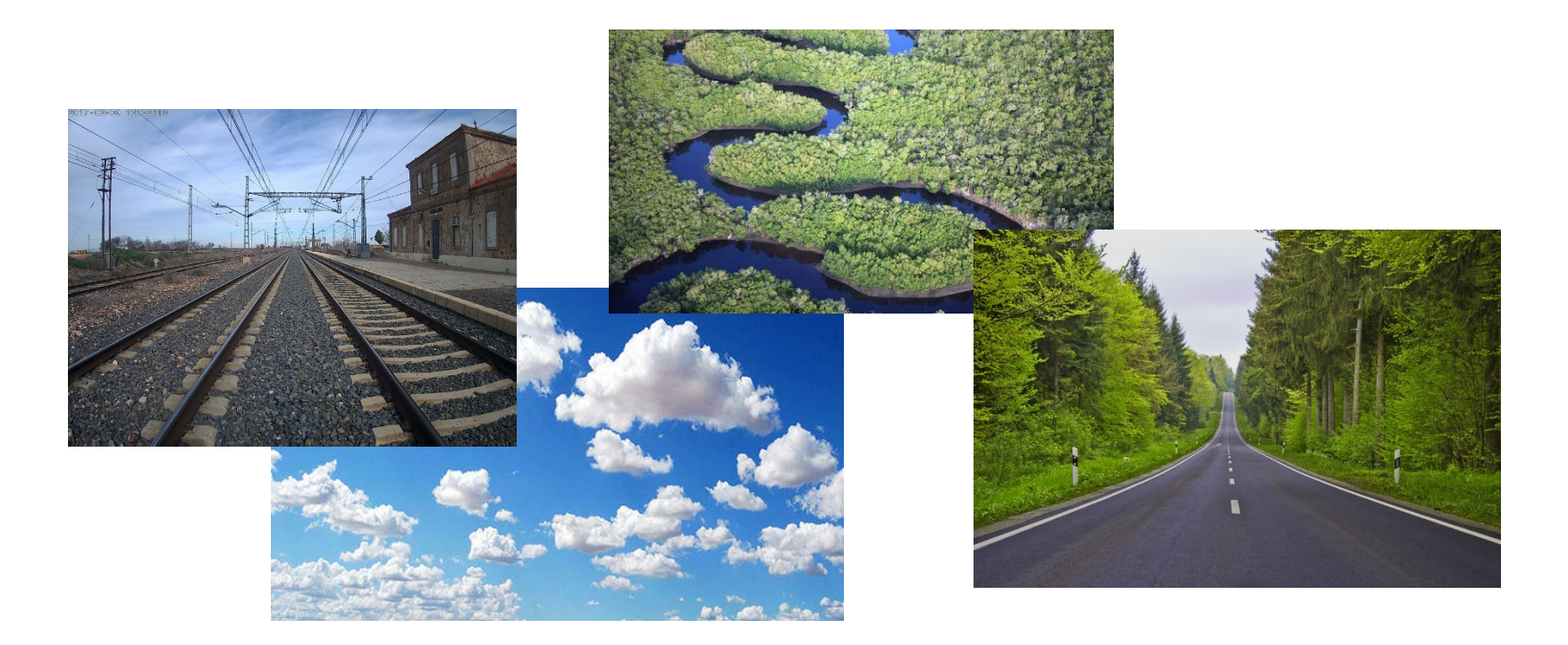

## **Welche Betrachtungsebene?**

**UNIVERSITÄT BERN** 

 $\boldsymbol{u}$ 

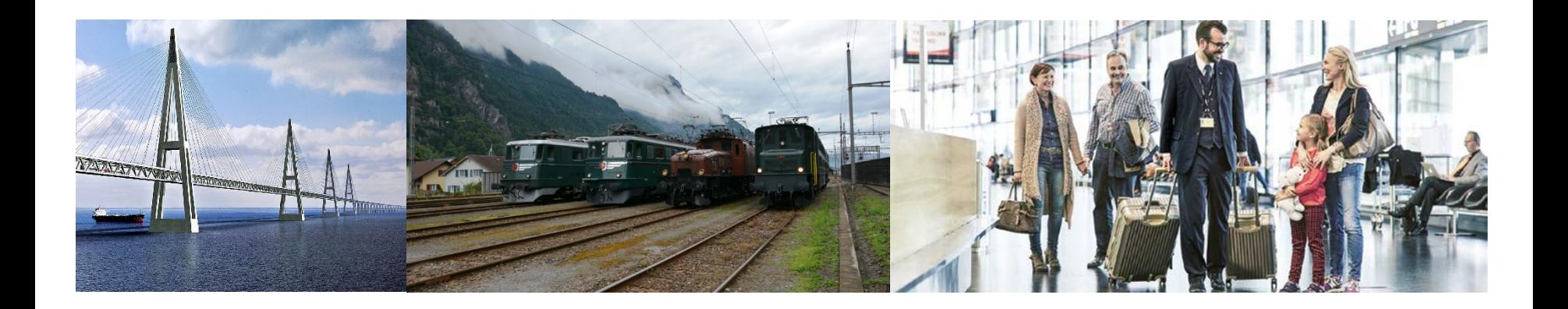

## **Einordnung Transport**

- > Was wird transportiert?
	- Personen vs. Waren
- > Wer transportiert?
	- Öffentlicher- vs. Individual-Verkehr
- > Welches Verkehrsmittel transportiert?
	- Auto, Bus, LKW, Fussgänger, Fahrrad, Tram, Zug, …
- > Auf welchem Medium wird transportiert?
	- Strasse, Schiene, Wasser, Luft
- > Was ist die Betrachtungsebene?
	- Transportgut vs. Fahrzeug vs. Infrastruktur

Vorlesung Open Data > 08: Open Transport Data

#### **Was wird mutmasslich mit diesen Dimensionen aufgrund der Digitalisierung passieren**

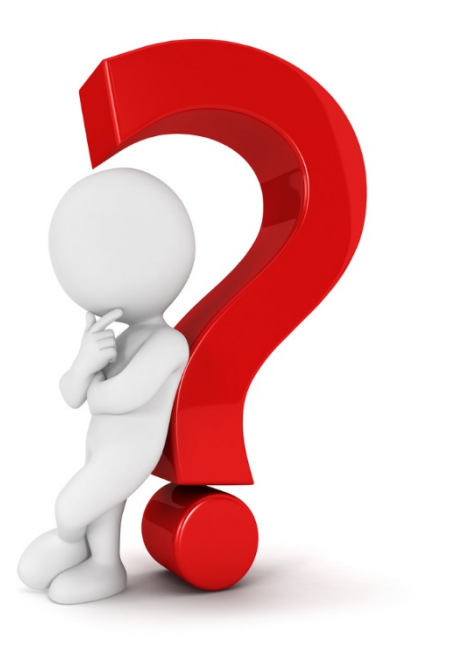

FS 2019  $\blacksquare$  15

#### **Smart City Multi-Mode Transportation Infrastructure**

- > Smart City zeichnet sich durch eine «Verschmelzung» aus
- > «Ich will von A nach B kommen, Art und Weise sind mir egal»
- > «Mobility as a Service» (MaaS)

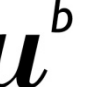

## **Entwicklung Eisenbahnen in der Schweiz**

- > 1847: «Spanisch Brötli Bahn»
- > 1852: Erstes Eisenbahngesetz
	- Konzessionierung, Bau und Betrieb liegt bei den Kantonen
	- Funktioniert nicht zufriedenstellend
- > 1872: Neues Eisenbahngesetz
	- Bund erhält die Hoheit über die Eisenbahnen
- > 1900 -1909: Verstaatlichung der Eisenbahnen
	- Gründung der SBB

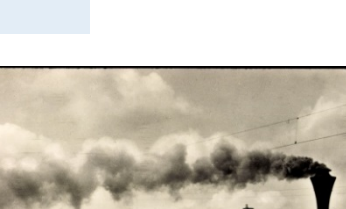

RFRN

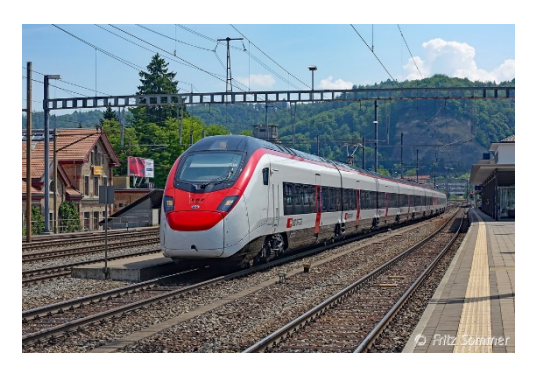

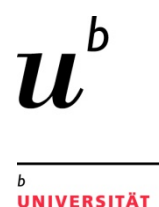

## **Standardisierung durch Gesetzgebung**

- > In der Schweiz ist die ÖV Landschaft hochgradig reglementiert und standardisiert (das ist nicht überall so!):
- > Personenbeförderungsgesetz (PBG)
	- Art. 16: [Die Transportunternehmen] erstellen dafür **gemeinsame Tarife und Fahrausweise**.
- > Fahrplanverordnung (FPV)
	- Art. 9: Die Fahrpläne werden jeweils für ein Jahr (Fahrplanjahr) **offiziell publiziert**.
	- Art. 10: [Die Transportunternehmen] **müssen ihre Fahrplandaten jedermann zur Verfügung stellen**.
- > Leistungsvereinbarung BAV SBB
	- SBB führt die sog. DIDOK Liste (alle ÖV «Haltestellen»)

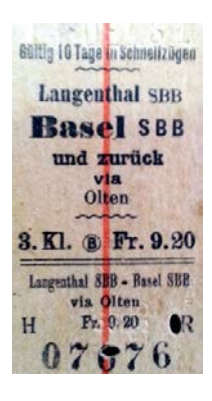

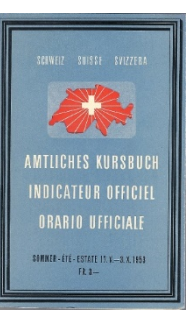

### **Welche Rolle spielen Standards**

> "Across the datasets available, there was very little evidence of **standardisation**, with the exception of Public Transport data, where many data publishers were making use of the General Transit Feed Specification (**GTFS**)."

UNIVERSITÄT **RERN** 

Quelle: Davies, T. (2013). Open Data Barometer – 2013 Global Report.

## **Praktische Übung zu Standards**

- > Entwerfen Sie während den nächsten 5 Minuten zu dritt einen Datenstandard für ÖV Verbindungen
	- Was muss dieser Standard alles beinhalten? Begründen Sie…
	- Wie wird es technisch umgesetzt? Begründen Sie…
	- Wo liegen die Schwierigkeiten? Wie damit umgehen?

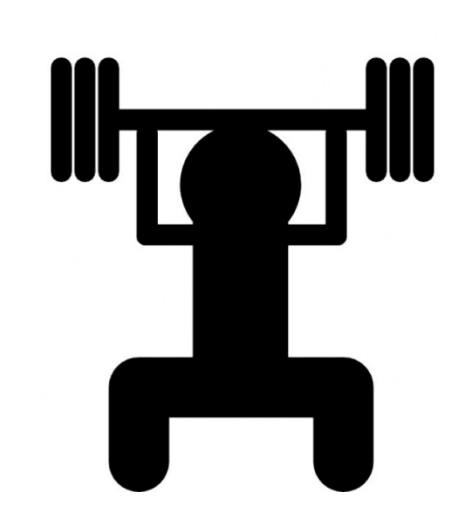

# **Der GTFS Standard**

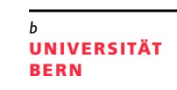

- > General Transit Feed Specification (GTFS)
- > Fokussiert auf öffentlich sichtbaren Fahrplan
- > Dokumentation zu Standard ist öffentlich und ausführlich
- > Es existieren auch weitere Standards für ÖV Daten, die aber eher auf die Verkehrsunternehmen zugeschnitten sind (bspw. VDV-45X)
- > GTFS covered Cities:<https://maps.google.com/landing/transit/cities/>

## **GTFS – Die Geschichte**

<http://beyondtransparency.org/chapters/part-2/pioneering-open-data-standards-the-gtfs-story/>

- > Ausgangslage: Warum gibt es «Navis» für Autos, aber nicht für ÖV Benutzer? Frust über fehlende Standards, um ÖV Daten in Google Maps einzubinden
- > 2005 als «Nebenprojekt» bei Google (Google Transit Feed Specification) in Zusammenarbeit mit Trimet (Portland, Oregon) entstanden
- > "Early on in the adoption of GTFS, it was suggested that transit agencies charge fees for their GTFS data. However, it became apparent that the return on investment (ROI) was far greater than potential sales on the data."
- > "A key to the success of GTFS was that we built around a real use case. We saw a real problem and a way to solve it with data."

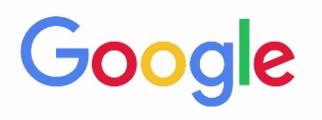

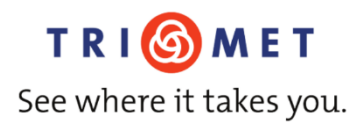

## **GTFS – technische Realisation**

- > Technisch einfach gehalten, damit auch kleinere Transportunternehmen mitmachen können
- > Sammlung von TXT Dateien im CSV Format
	- stops, routes, trips, transfers, …
- > Example
	- <https://developers.google.com/transit/gtfs/examples/gtfs-feed>
- > GTFS Static vs. GTFS Realtime

**UNIVERSITÄT BERN** 

#### **GTFS – ein paar Beispiele (1/2) [http://opentransportdata.swiss](http://opentransportdata.swiss/)**

#### > agency.txt (415 Zeilen)

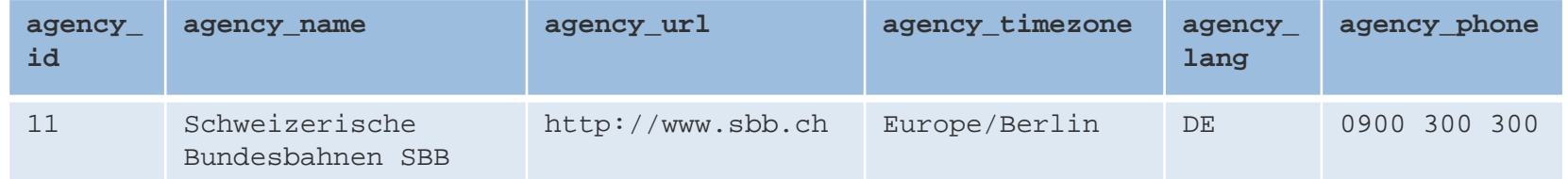

#### > routes.txt (4814 Zeilen)

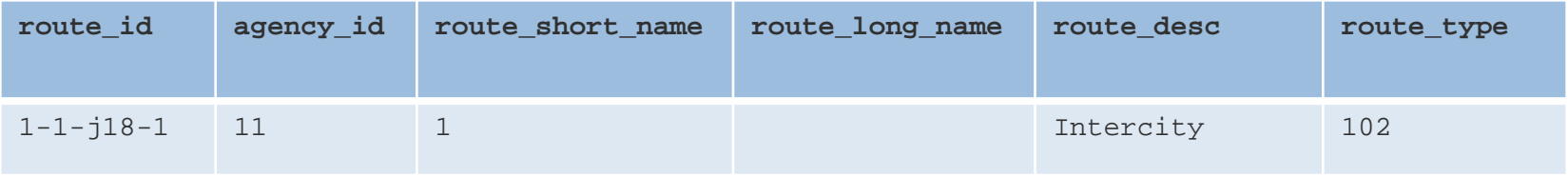

**UNIVERSITÄT BERN** 

#### **GTFS – ein paar Beispiele (2/2) [http://opentransportdata.swiss](http://opentransportdata.swiss/)**

> stops.txt (30021 Zeilen)

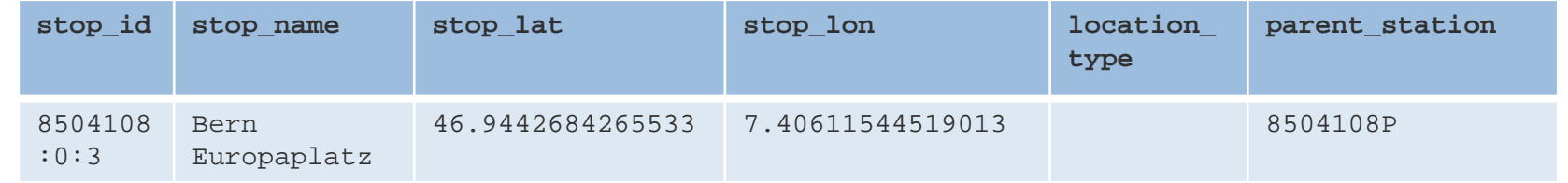

> stop\_times.txt (??? Zeilen)

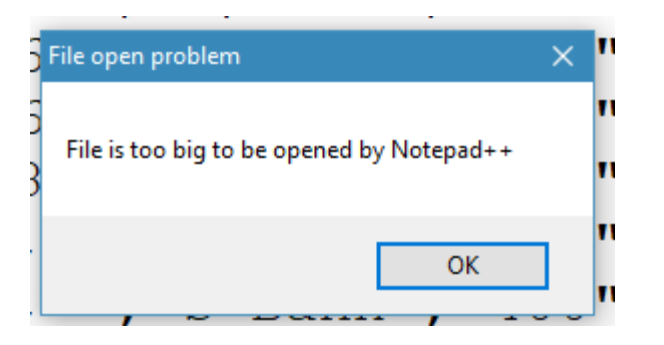

## **opentransportdata.swiss**

- > Im Auftrag des Bundesamts für Verkehr durch die SBB betrieben
- > Verschiedene Datensätze, u.a. GTFS Static und GTFS Realtime
- > API für Ist- und Prognosedaten
- > KEIN Routing
- > «Kochbuch» für Anwendungsentwickler

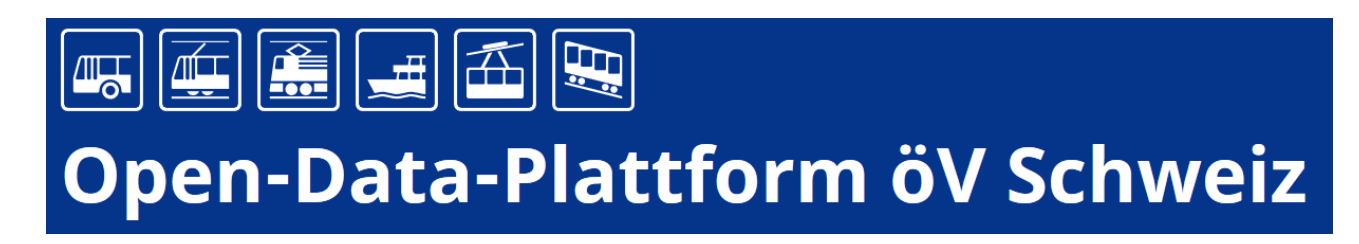

#### **[opentransport.swiss](https://opentransportdata.swiss/de/cookbook/abfahrts-ankunftsanzeiger/) API**

StopEvent

#### Stop point reference\*

The BPUIC (didok or bhlist) of the stop. Has the form of 85xxxxx (85 for Swiss stops)

8507000

#### Departure/arrival time

Datetime in the form '2017-02-17T13:35:08'. The seconds are mandatory.

04 Apr 2019 15:29:13 Clear

#### **Number of results**

The number of results. The minimum and maximum are limited by the system.

 $\overline{1}$ 

#### Stop event type reference

Can be either 'departure' or 'arrival'. In 'ThisStop' only the departure or arrival times are shown.

 $\ddot{\omega}$ 

 $\checkmark$ 

 $\langle$ 

departure

#### **IncludePreviousCalls**

'true' means the previous stops of each line are shown as well. Default is 'false'.

true

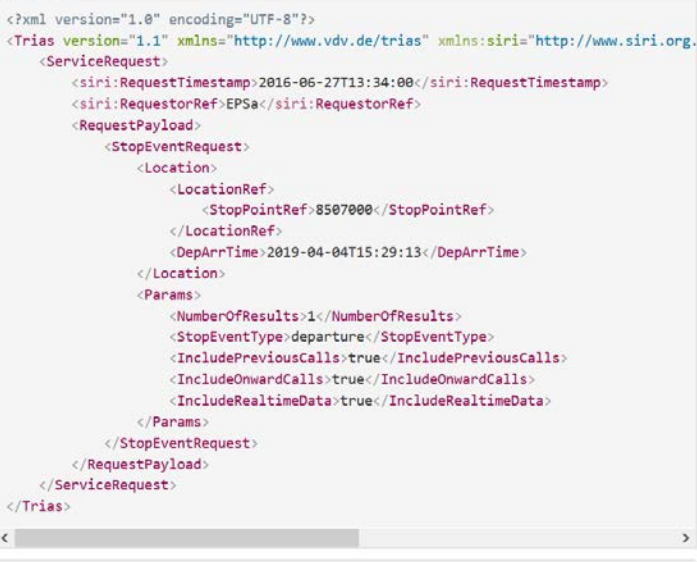

# **Praktische Übung zur opentransport.swiss-API**

- > Erstellen Sie einen «Ankunftsmonitor» für Ihre nächstgelegene ÖV Haltestelle
	- Gehen Sie zum «API Explorer» auf [https://opentransportdata.swiss/de/cookb](https://opentransportdata.swiss/de/cookbook/abfahrts-ankunftsanzeiger/) ook/abfahrts-ankunftsanzeiger/
	- Bringen Sie die BPUIC ihrer nächstgelegenen Haltestelle in Erfahrung
	- Wählen Sie die richtigen Parameter

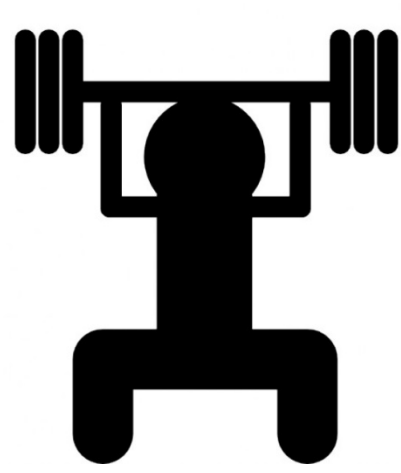

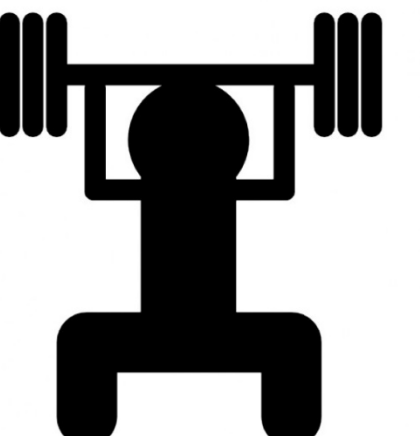

## **data.sbb.ch**

> Open Data Plattform der SBB

Open Data - gemeinsam für einen attraktiven öV Schweiz.

 $\sum_{i=1}^{N}$  $\boxed{ \odot }$  $\mathbb{M}_{\odot}$  $\overrightarrow{ }$ **Infrastruktur Karte Bilder Bahnhof Verkehr** 道 **dāl**  $\widetilde{\widetilde{\mathbb{G}}}$ 누 **Rollmaterial Immobilien Blaulicht Dienstleistungen Barrierefrei** 

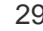

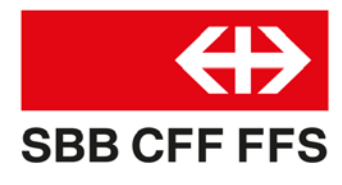

b

## **data.sbb.ch**

> Beispiel: Alle [Tunnels](https://data.sbb.ch/explore/dataset/tunnel/map) auf dem SBB Netz

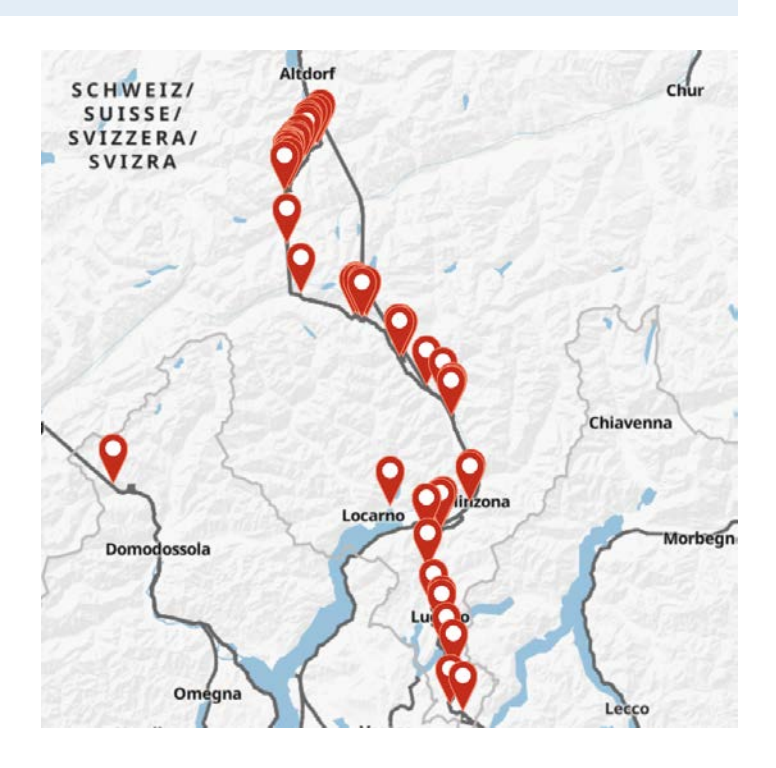

#### **UNIVERSITÄT BERN**

 $\boldsymbol{u}$ 

### **[puenktlichkeit.ch](http://puenktlichkeit.ch/)**

#### **UNIVERSITÄT BERN**

77

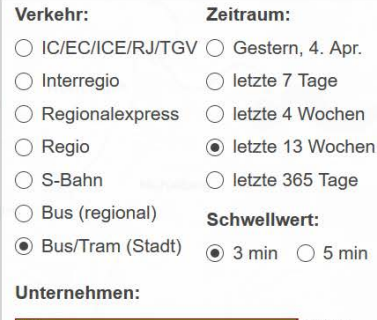

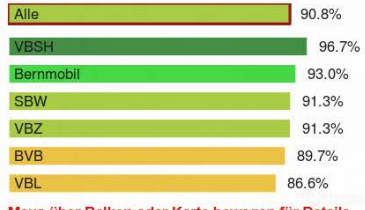

Maus über Balken oder Karte bewegen für Details. Klicken für Auswahl.

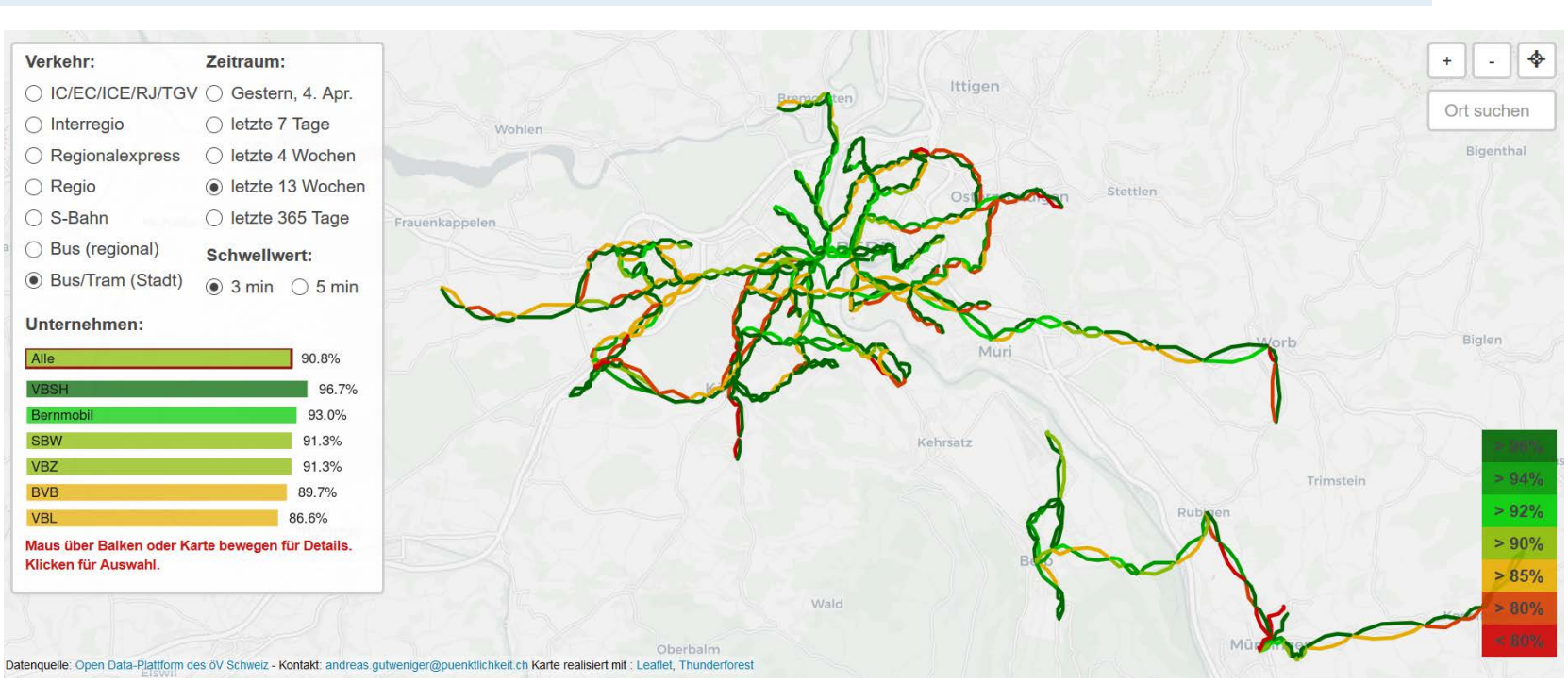

## **[transport.opendata.ch](https://transport.opendata.ch/)**

- > Zuerst als «Hack» über inoffizielles SBB Backend
- > Jetzt mit Hilfe von [search.ch](https://timetable.search.ch/)

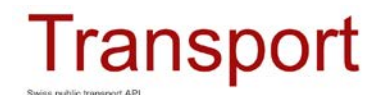

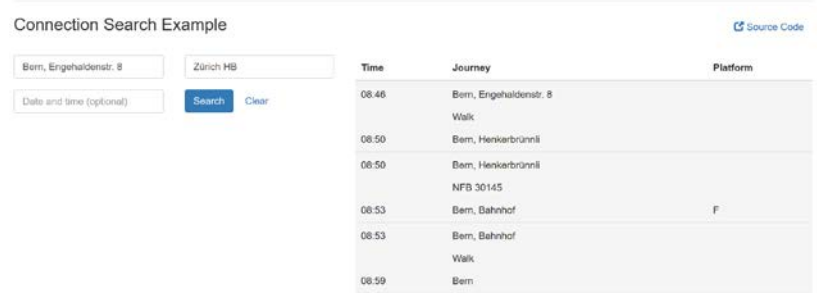

**UNIVERSITÄT BERN** 

b

## **Viadi [Mobility Service](https://www.viadi-mobility-services.ch/routing-service/)**

#### > Open Data Business Modell

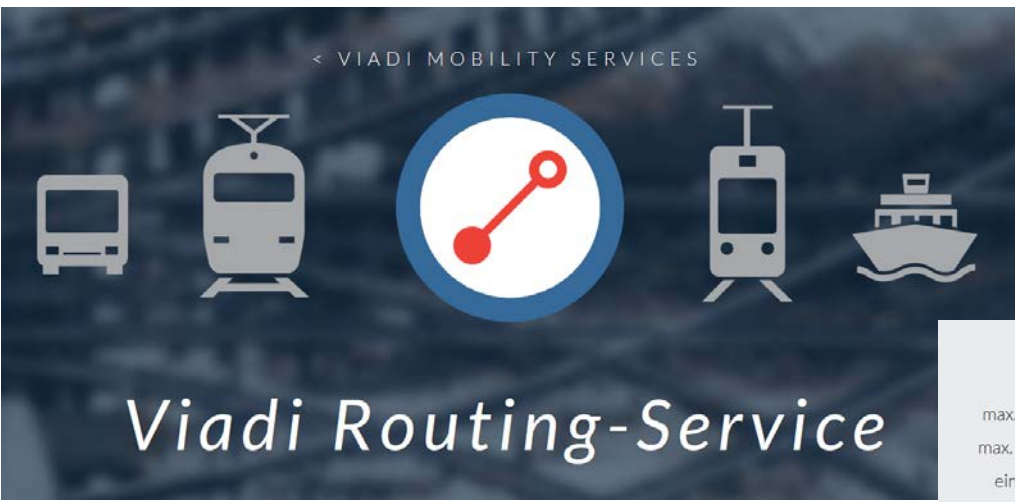

**UNIVERSITÄT BERN** 

Free

max. 1000 Abfragen pro Tag max. 60 Abfragen pro Minute eingeschränkter Support keine kommerzielle Nutzung

#### Pro

Unlimitierte Anzahl Abfragen pro Tag Unlimitierte Anzahl Abfragen pro Minute Support gemäss SLA kommerzielle Nutzung möglich

Kontaktieren Sie uns

## **To Do 1: Routen**

- > Genaue Routen auf Karte zeigen
	- Bsp: Postauto Chur-Bellinzona

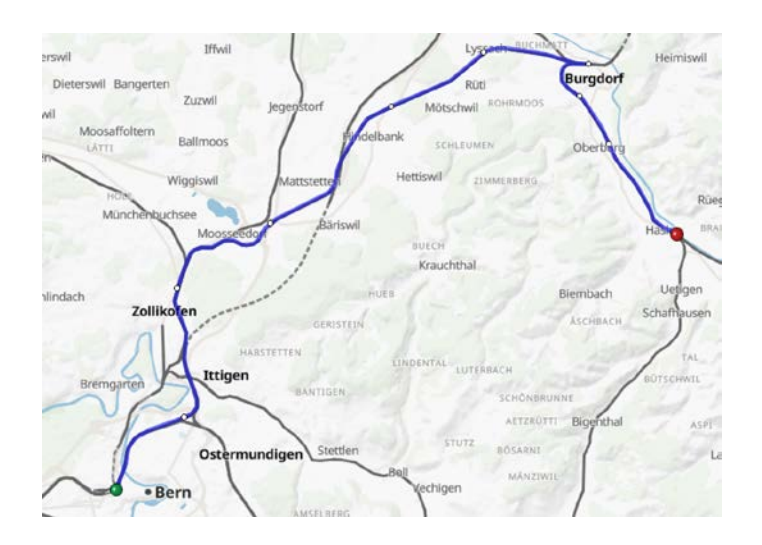

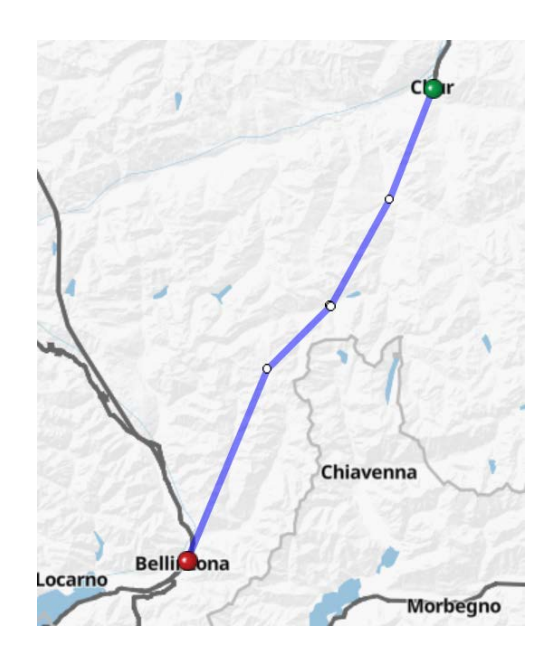

## **To Do 2a: Schlauerer Algorithmus**

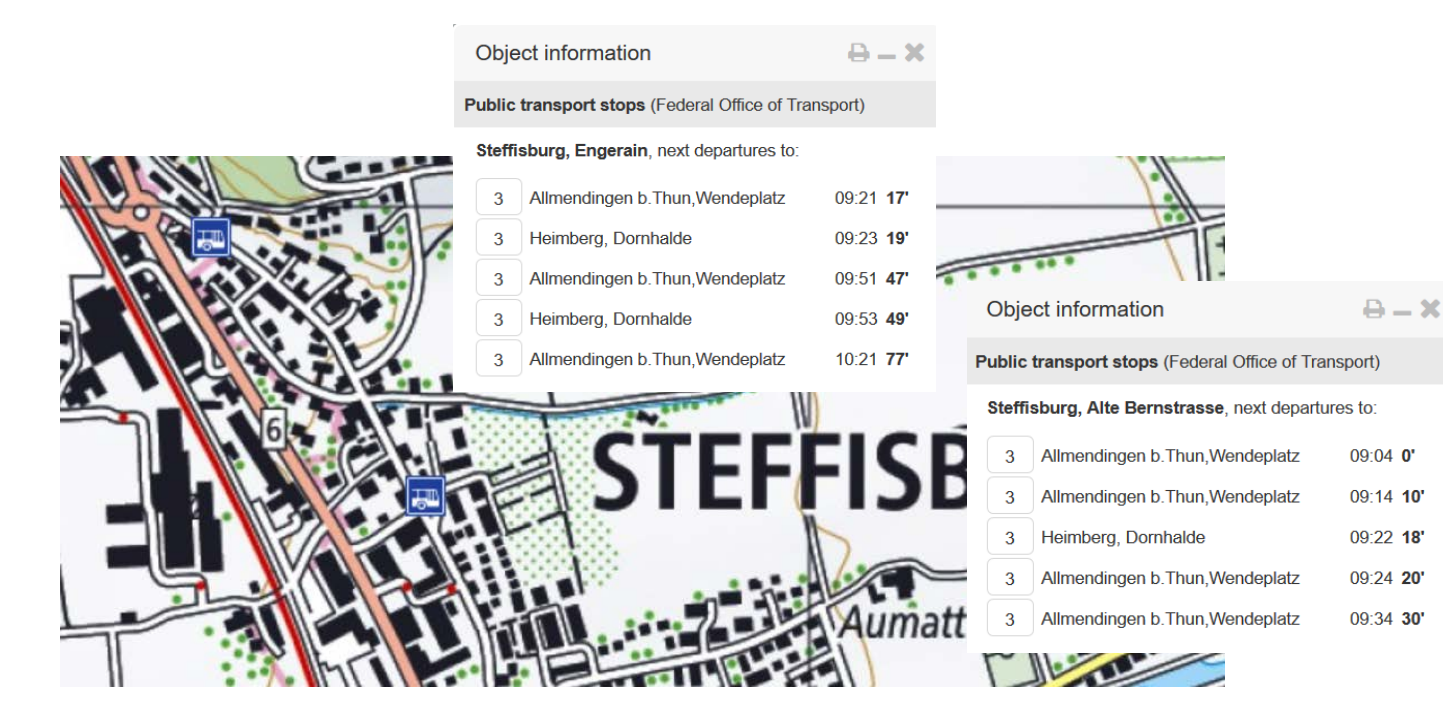

## **To Do 2b: Schlauerer Algorithmus**

**UNIVERSITÄT BERN** 

 $\boldsymbol{u}$ 

> SBB App berücksichtigt Fussverbindungen zu wenig

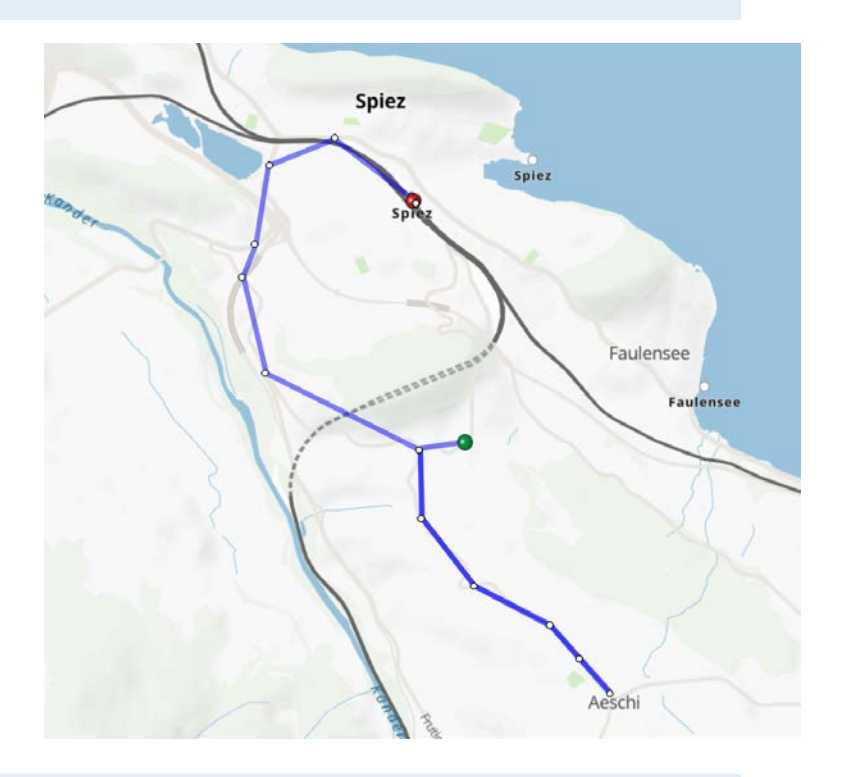